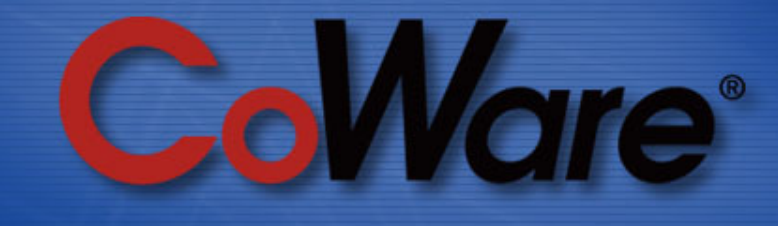

**Achim Nohl, CoWare Inc**Booth Number 3665 located in the North Hall

**Getting started with Virtual Platforms: A Software Developer Prespective** Virtual Platform WorkshopDAC 09, San Francisco

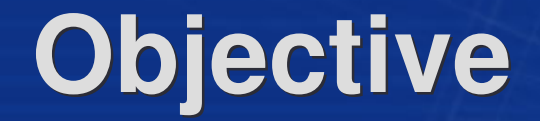

### **Objective: Provide illustrative examples on how Virtual Platforms are used for debugging.**

### **Non-Objective: Provide a complete feature- and benefit-list of Virtual Platforms.**

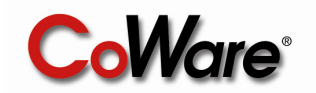

## **Outline**

- **SW Developers's Views**
- **Debugging on the boundary of HW and SW**
- **Virtual Platform based Debugging**
- **Platform Level Software Analysis**
- **Virtual Platfrom Scripting**
	- Tracing
	- **Software Assertions**
- **Summary**

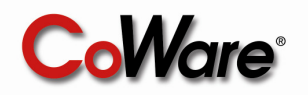

## **Embedded Software Design Tasks**

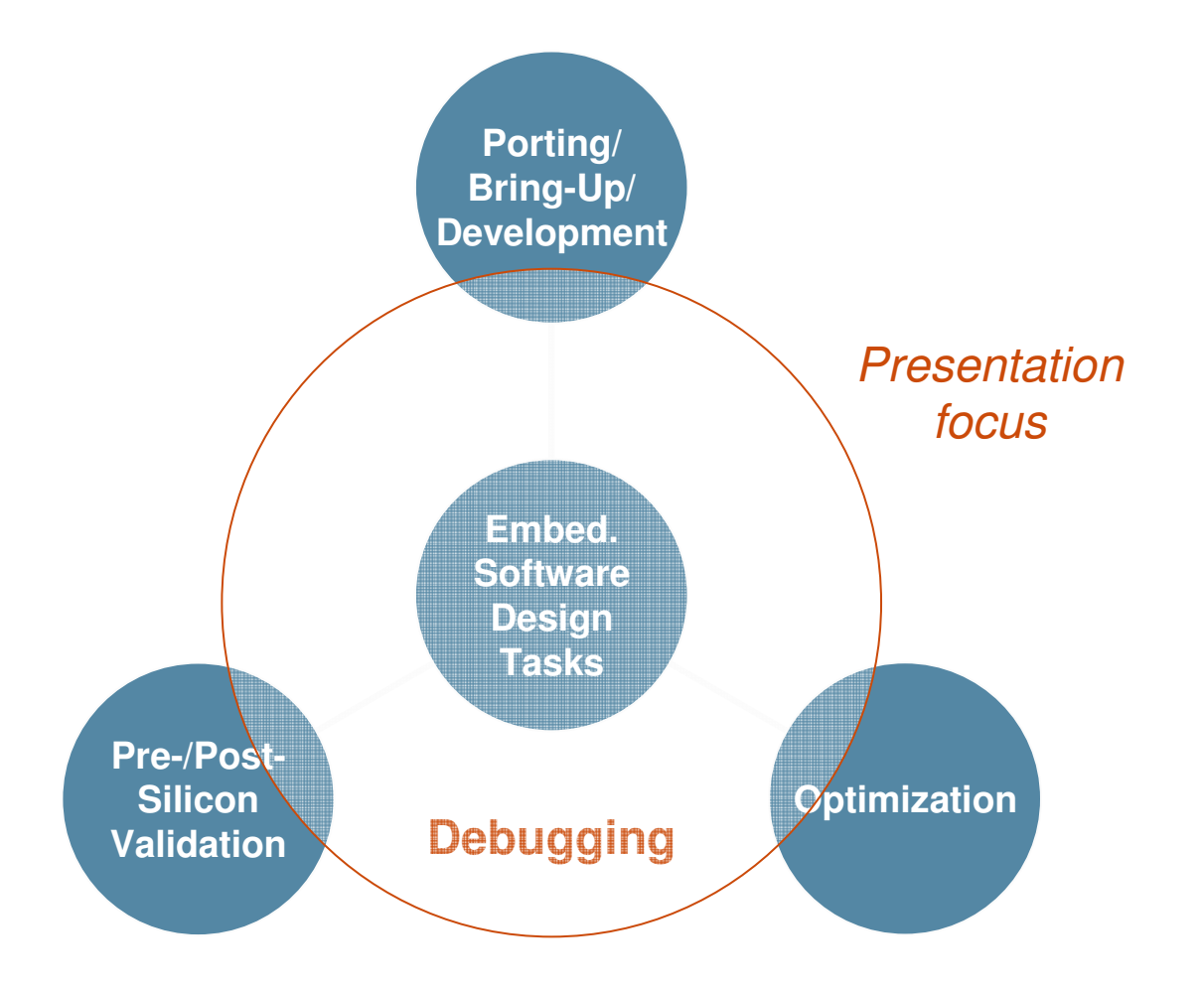

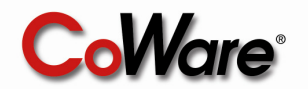

### **Perspectives**

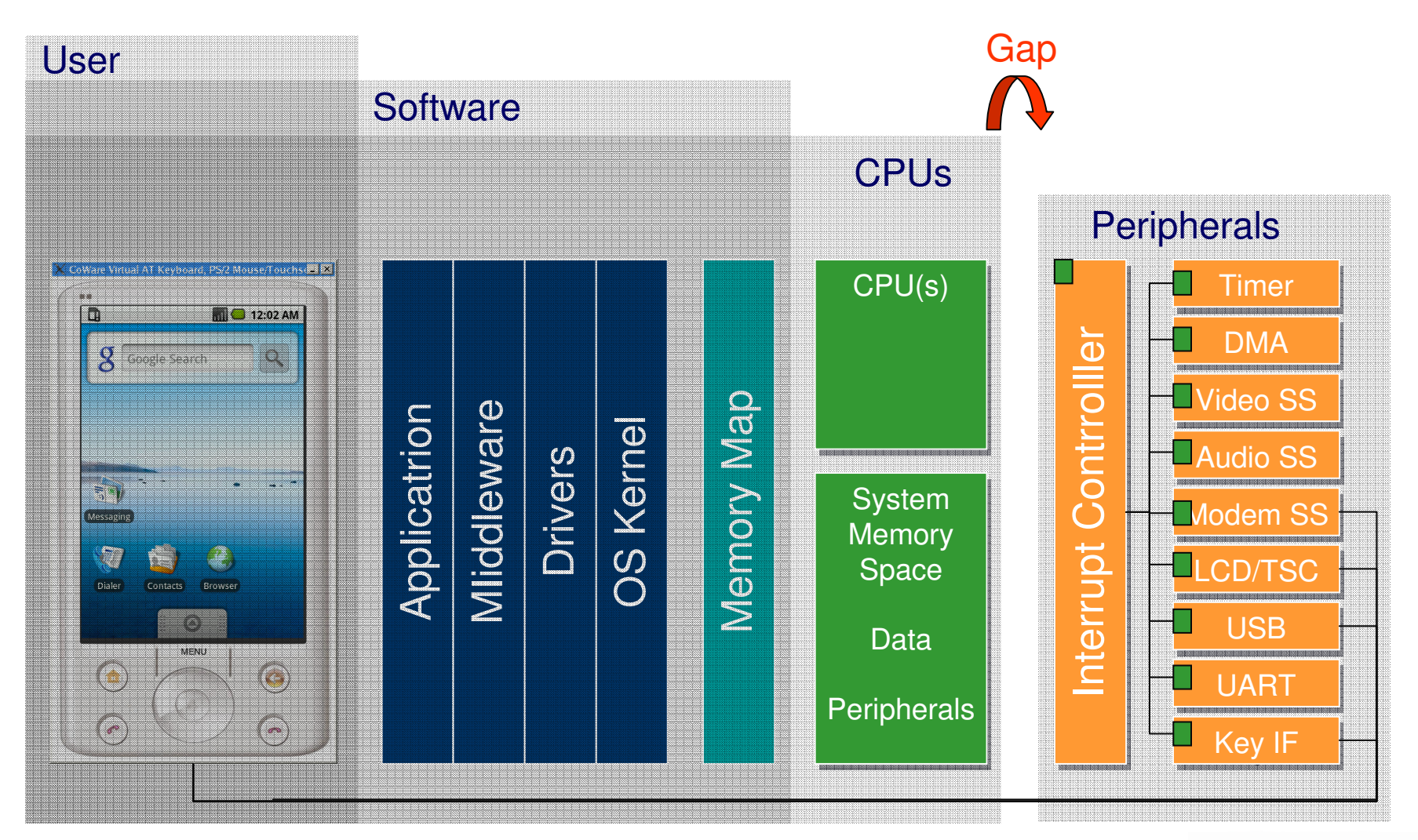

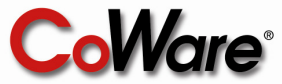

### **User's View**

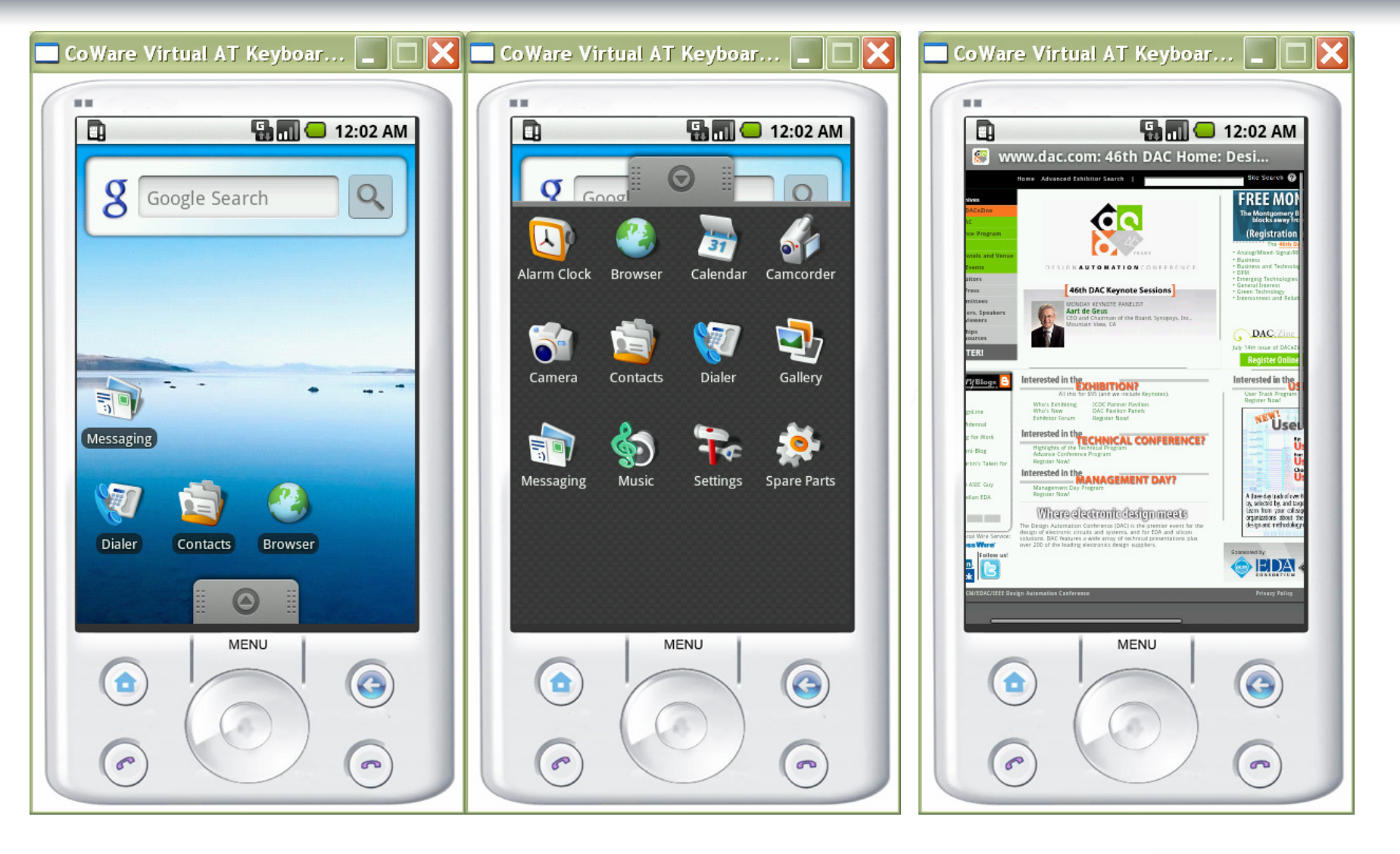

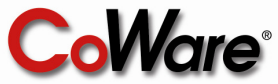

### **Example:Device Key Press**

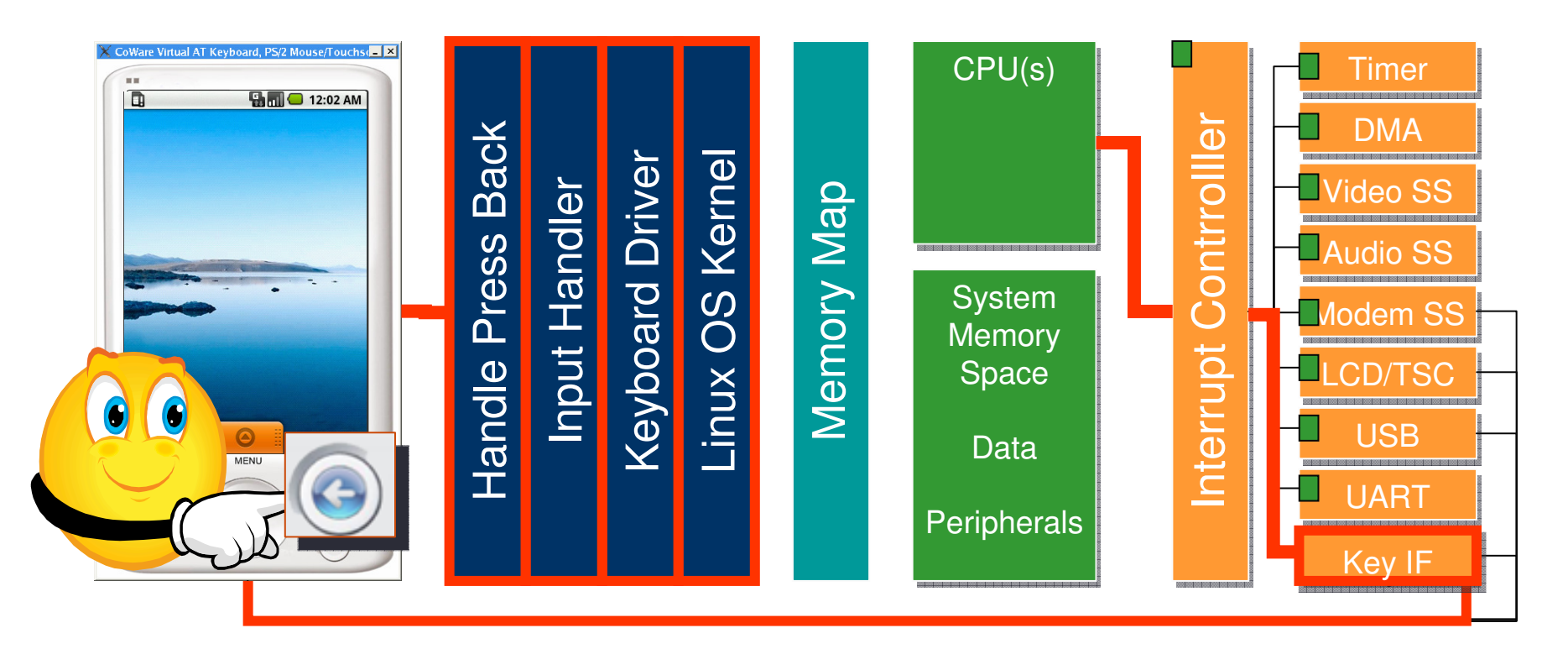

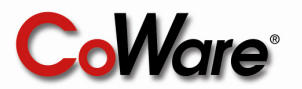

### **Example:Device Key Press**

# **What if something goes wrong ?**

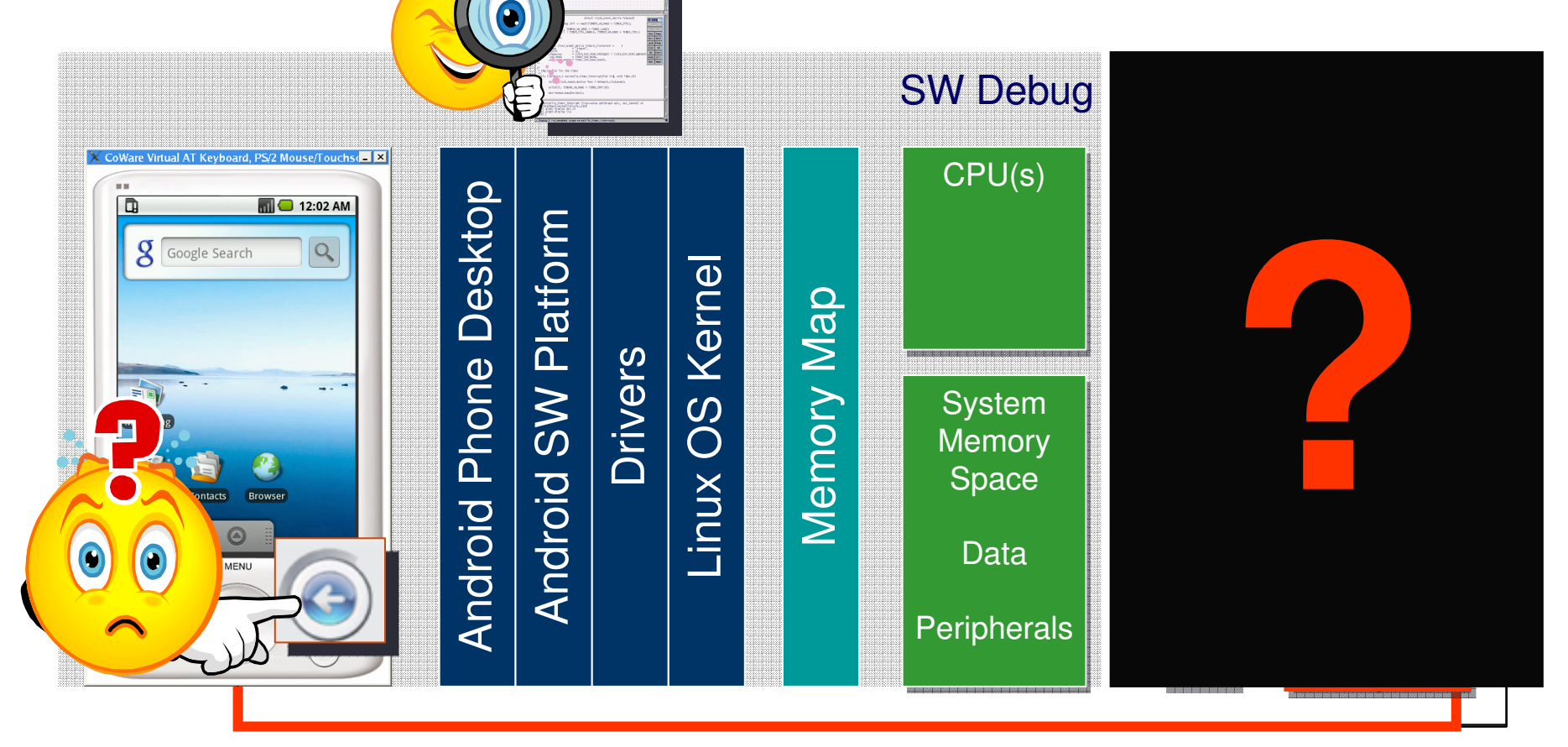

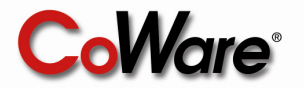

### **Debugging Process**

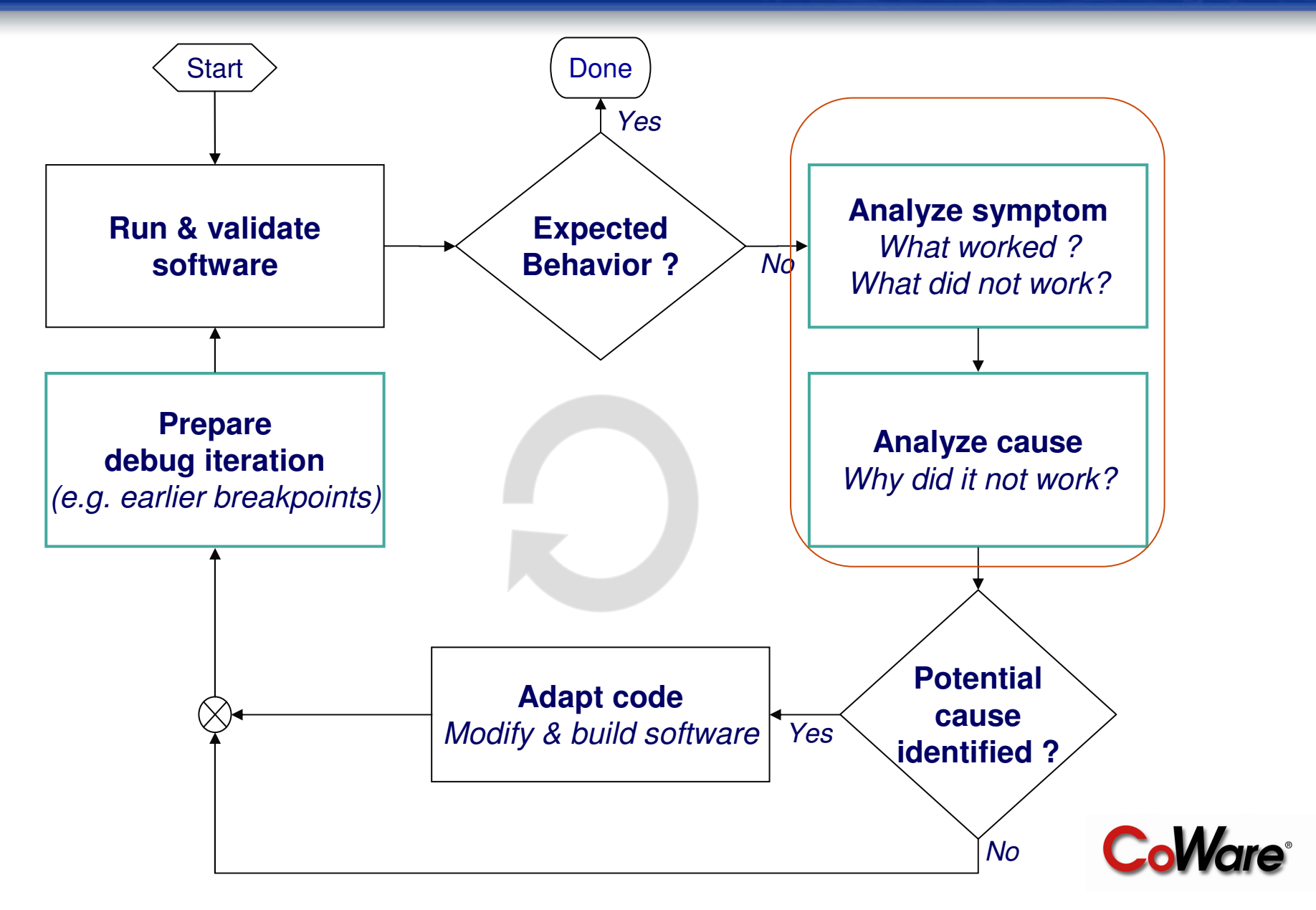

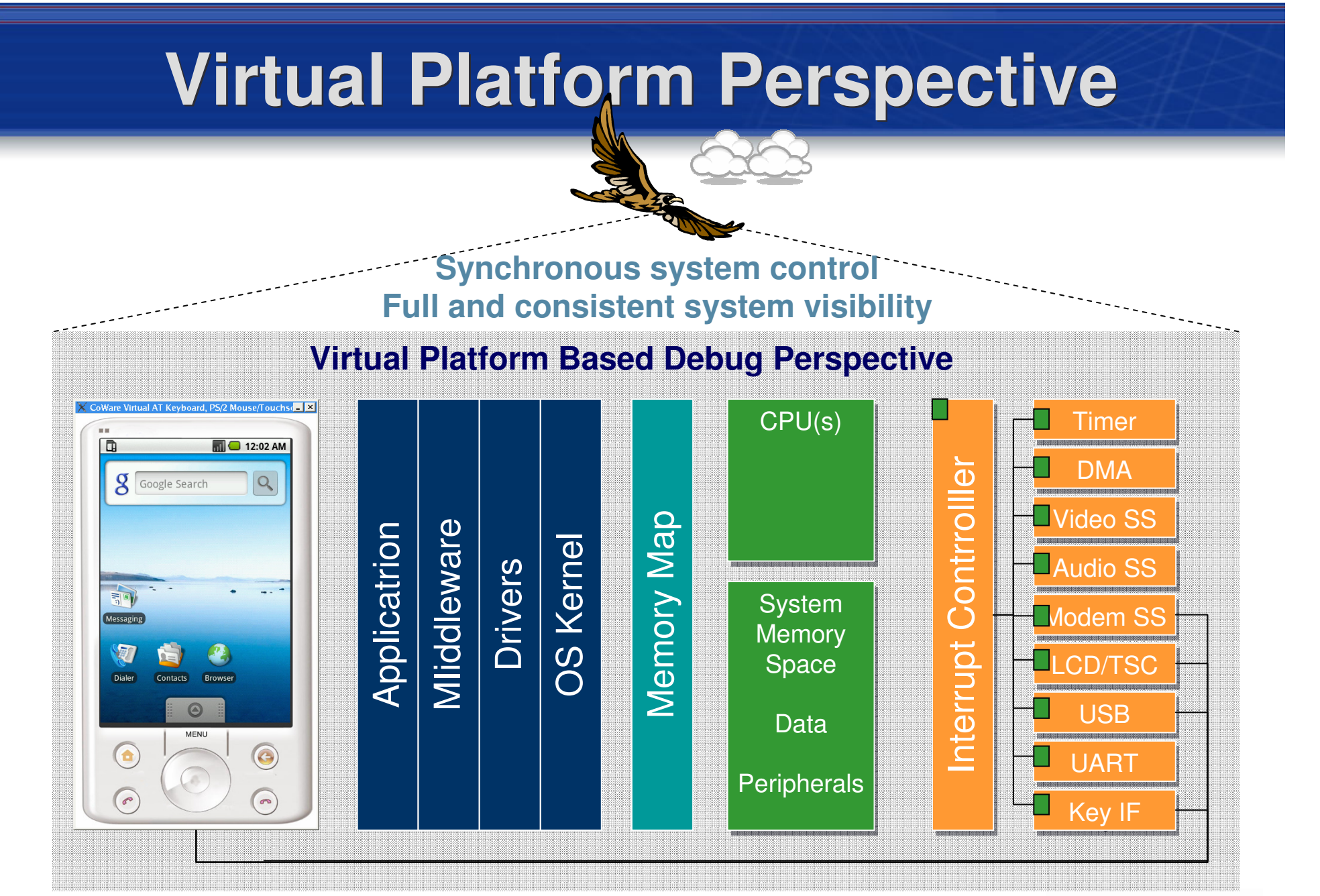

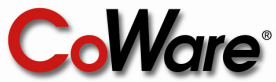

## **Time and Space During Debug**

- **Software initiatet system activity:**
- Example: Timer dies
- What <u>code</u> should I look at and debug?
- **Hardware initiated system activity:Hardware initiated system activity:**
- Example: Device key press
- What <u>time</u> should I stop to debug?

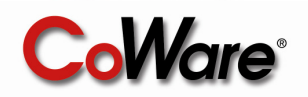

### **Watchpoints: Fast Track to the Problem**

### **Getting to the code:**

- Need to determine the code that configures/ corrupts the peripheral
- **A: Software access watchpoint**

### **Getting to a point in time**

- Need to closely investigate the SW reaction on an event generated by the HW
- **B: Hardware access watchpoint**
- **C: Signal watchpoint**

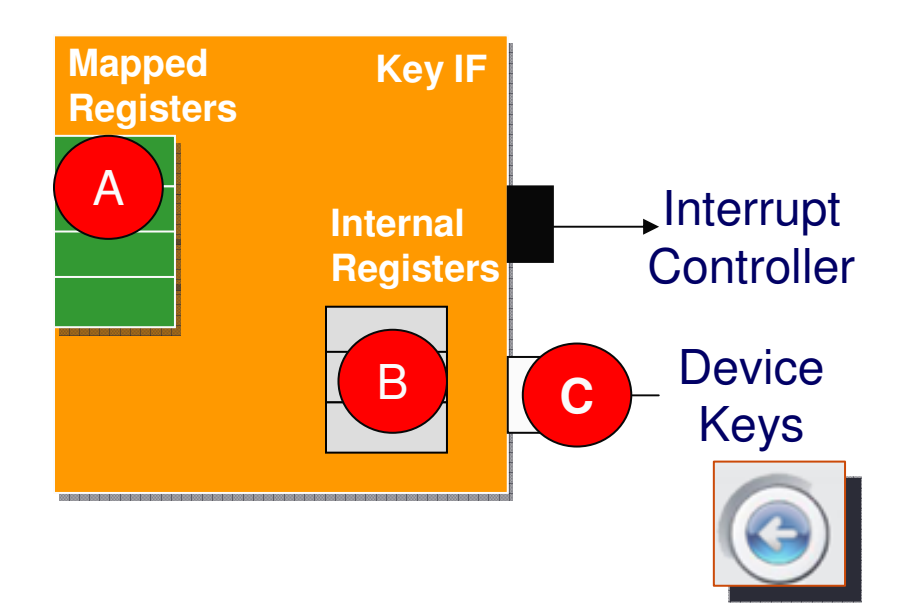

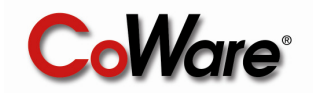

## **Watchpoints**

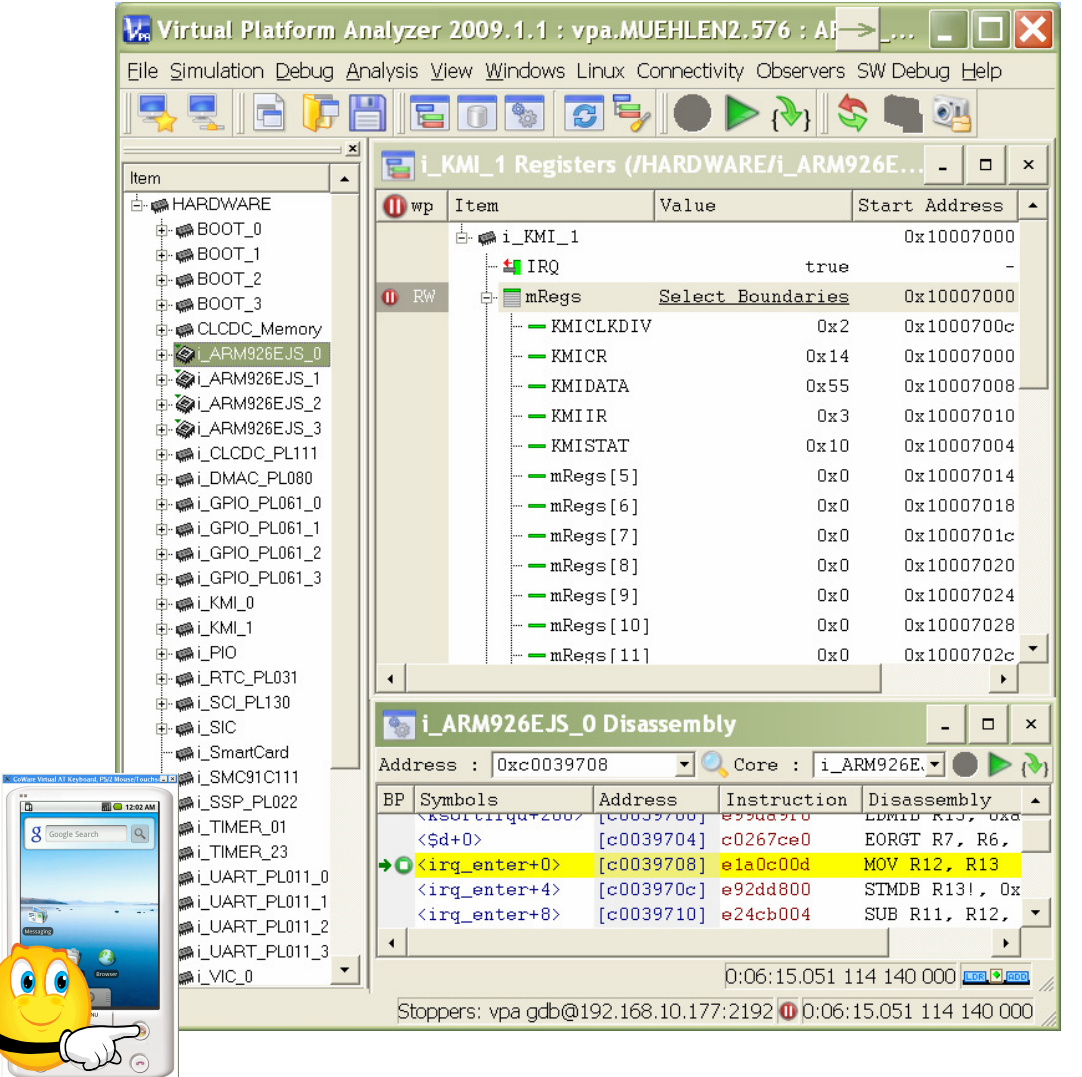

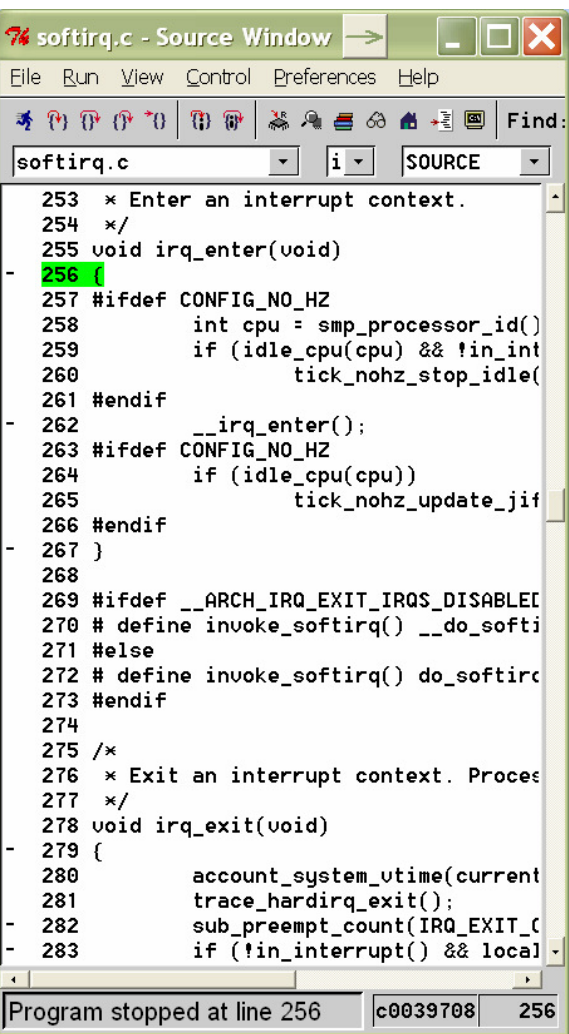

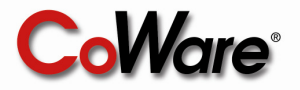

### **Platform Level Software Debugging**

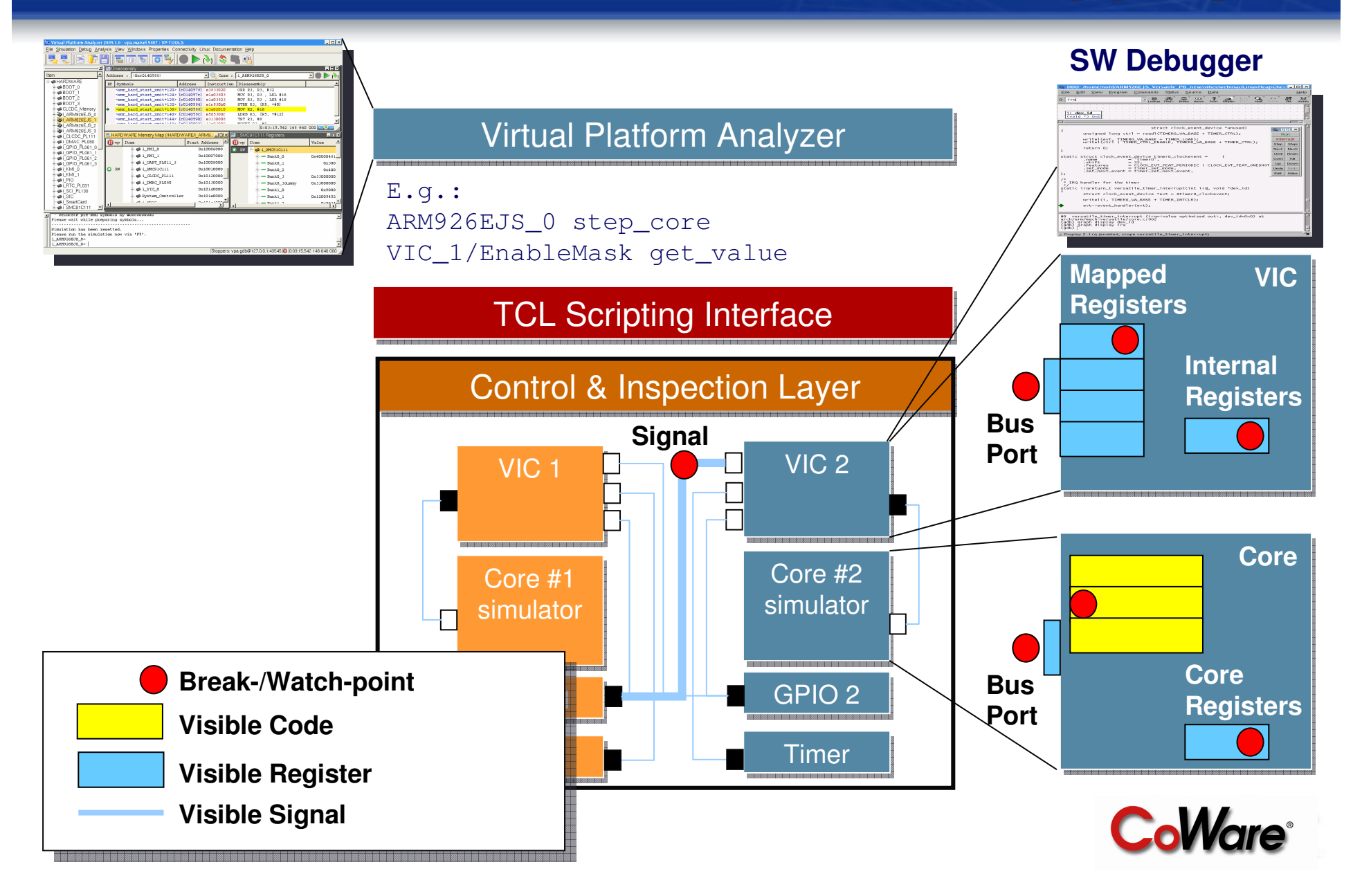

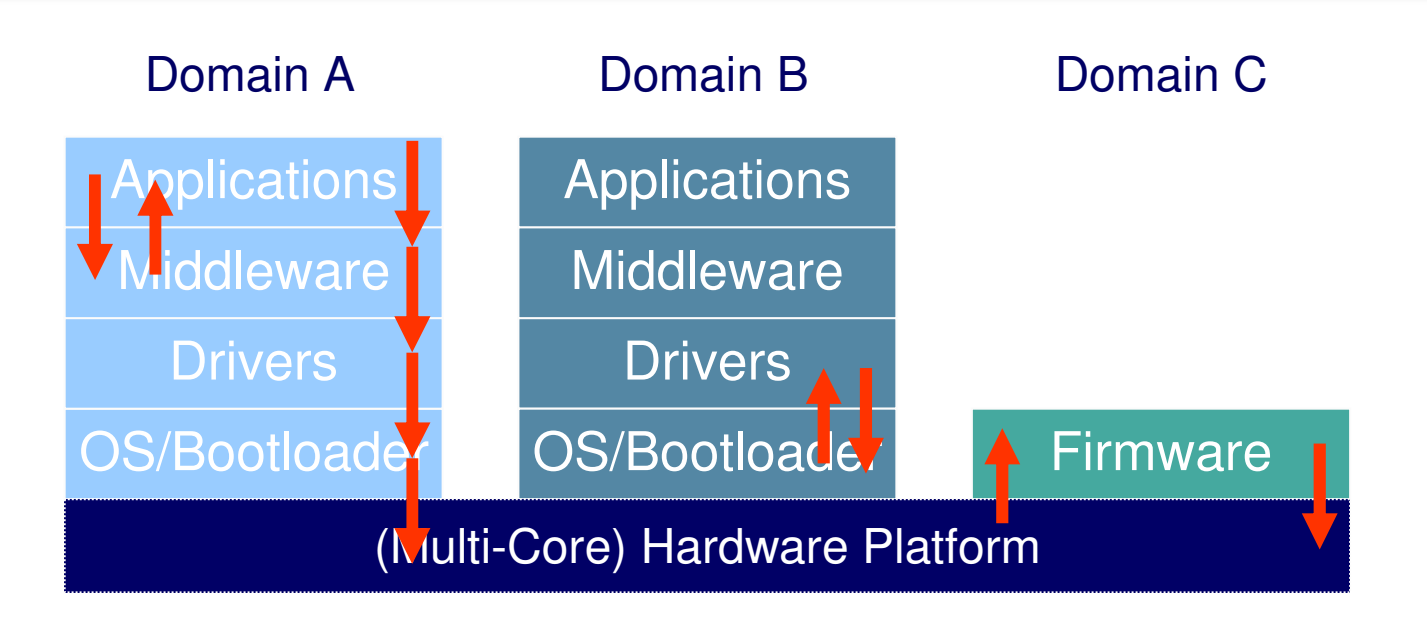

- **Debugging: Analyze a snaphot of the system state**
- **Challenge: Understand/analyze system history**
	- **Interaction between HW and SW entities over time**
- **Example 2 Requierement: System level tracing of HW/SW**

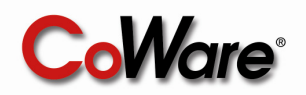

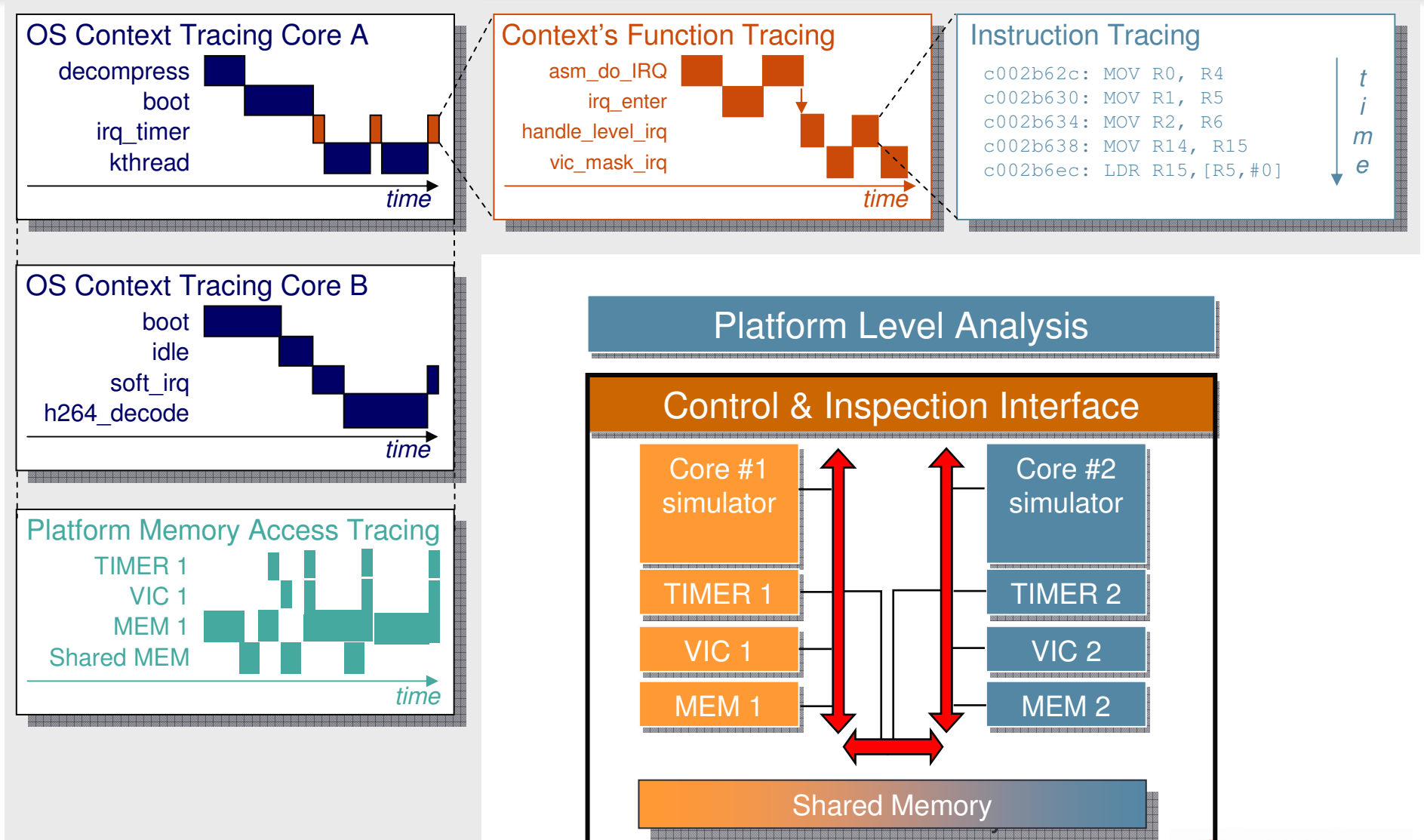

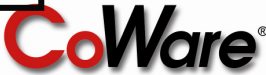

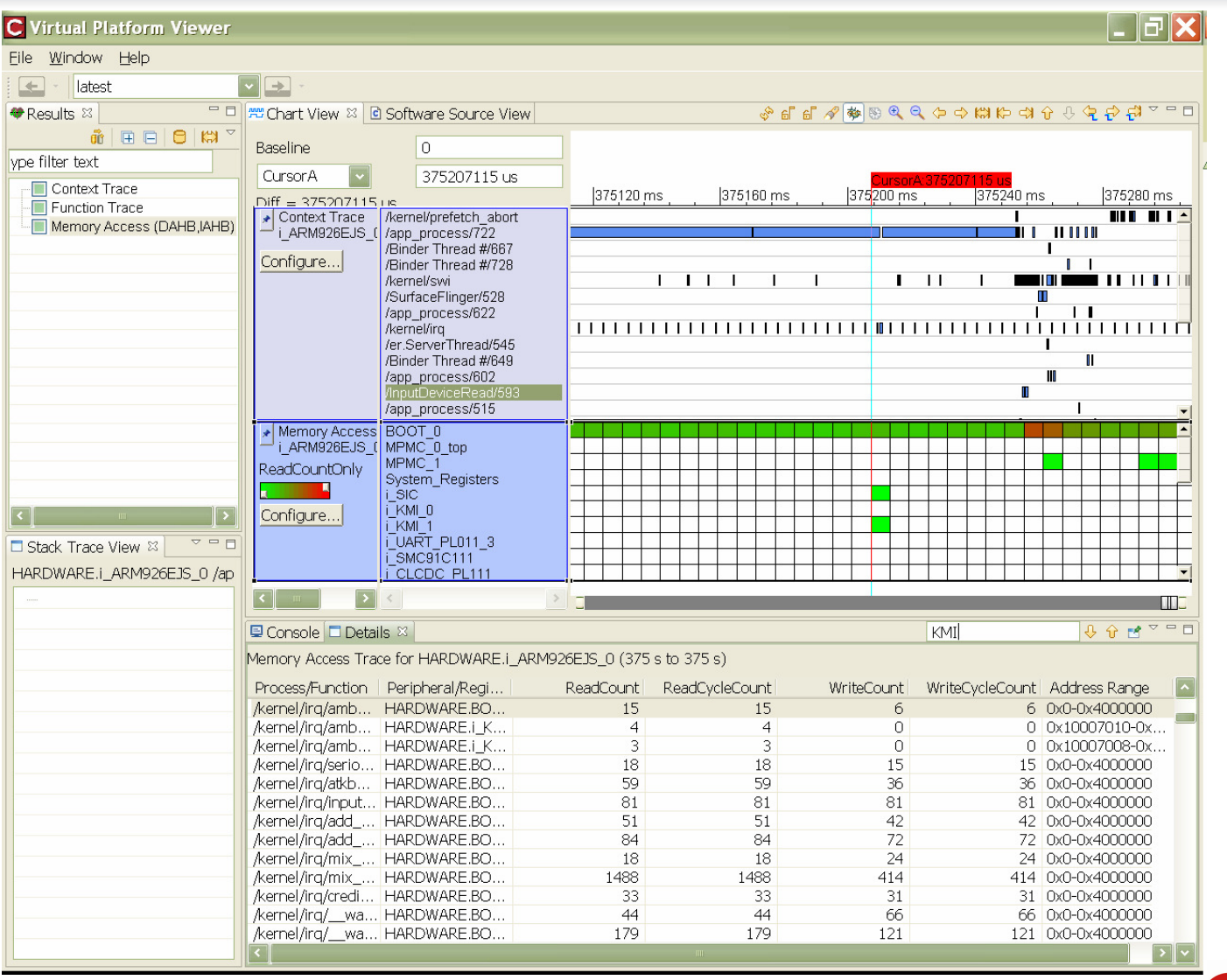

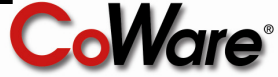

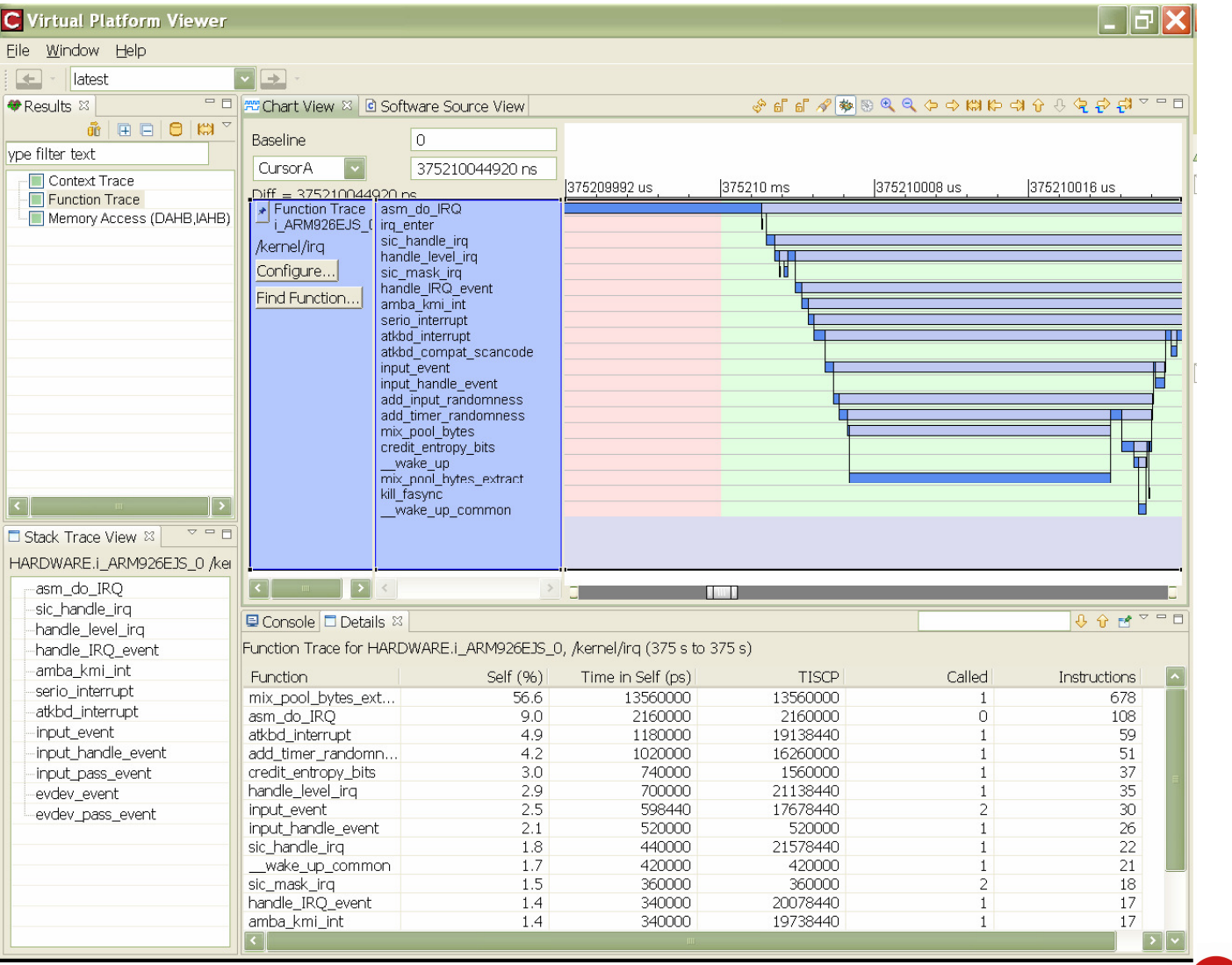

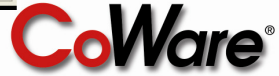

### **Virtual Platform Scripting**

### **Scripting Use Cases:**

- **Determinstic repetition** of scenarios
- **Regressionizing**
- **Analyzing**
- **Debugging**

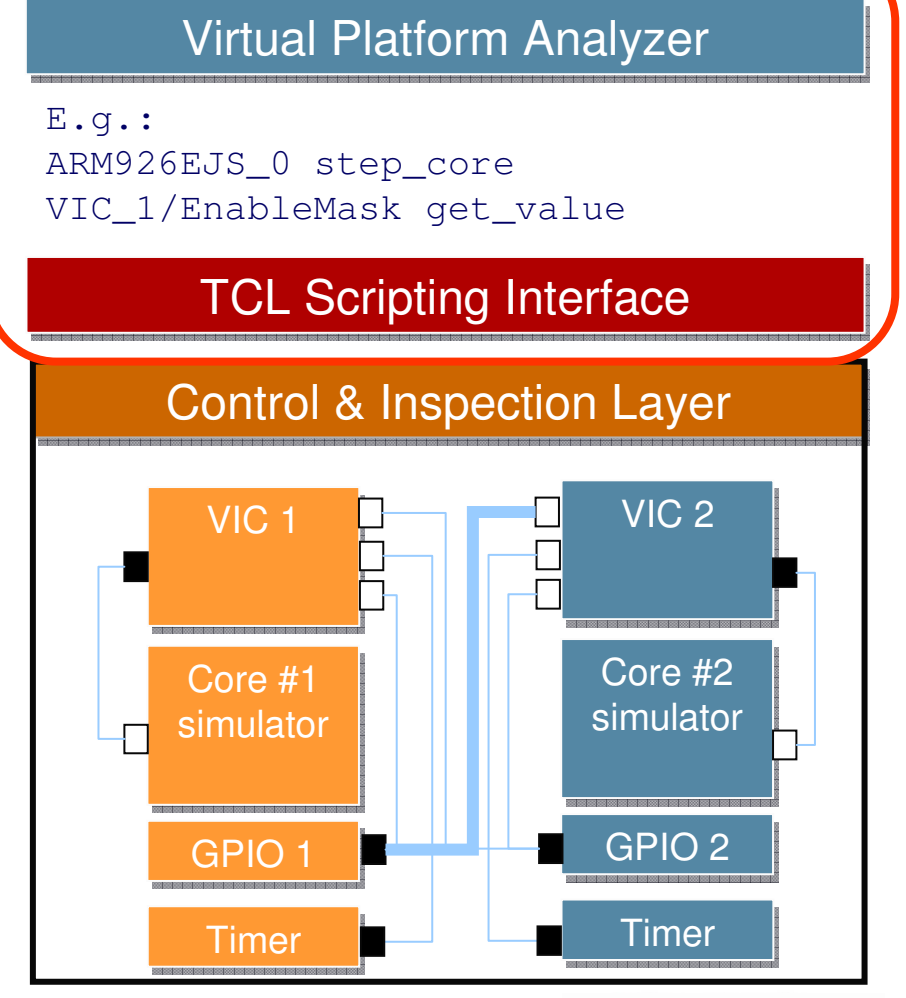

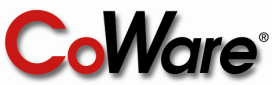

## **Scripting For Debug**

### **Principle:**

### **Notify and react on system events**

- **Register, memory, pin access and change**
- **Program control (e.g. Function call)**
- **Inspect state**
	- **Register, memory and pin values**
	- **Validate**

Tracing

Asserting

- **Assert correctness**
- **Feedback assertion result**
	- **Stop or carry state to next assertion**

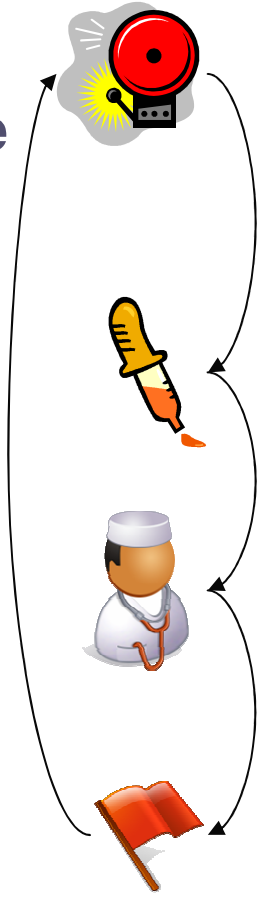

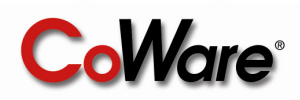

## **Typical Linux Boot Problem**

#### **1) Linux Boot UART Console**

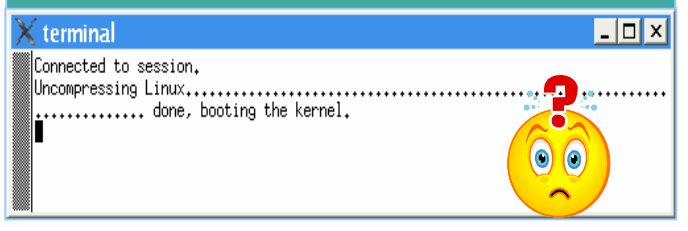

- Symptom: **It does not boot!**
- What worked, what did not work?
- No helpful kernel debug messages?
- UART driver not yet working!
- Debug messages would be helpful!

#### **3) Kernel Debug Messages via VP**

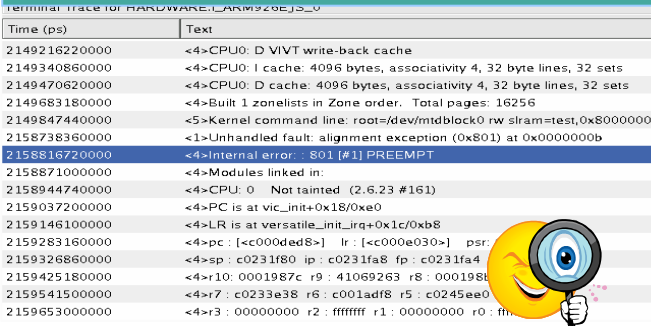

#### **2) VP Debug Helper Script (TCL)**

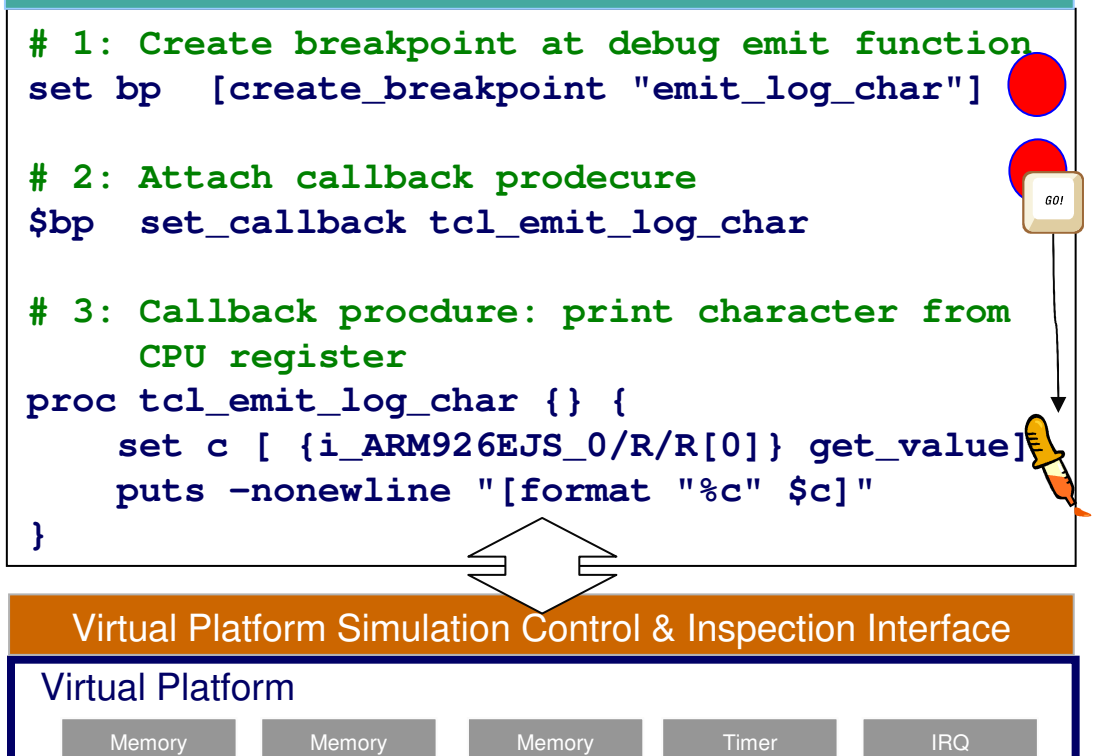

Core #3

simulator

Efficient debugging via non-intrusive control, visibility and scripted automation.**Increased debug productivity!**

Core #1simulator Core #2simulator

Memory

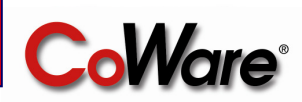

LCD

**Ethernet** 

Accel

UART

DMA

USB

## **Scripting For Debug**

### **Principle:**

### **Notify and react on system events**

- **Register, memory, pin access and change**
- **Program control (e.g. Function call)**
- **■Inspect state** 
	- **Register, memory and pin values**
- **Validate**

Tracing

Asserting

- **Assert correctness**
- **Feedback assertion result** 
	- **Stop or carry state to next assertion**

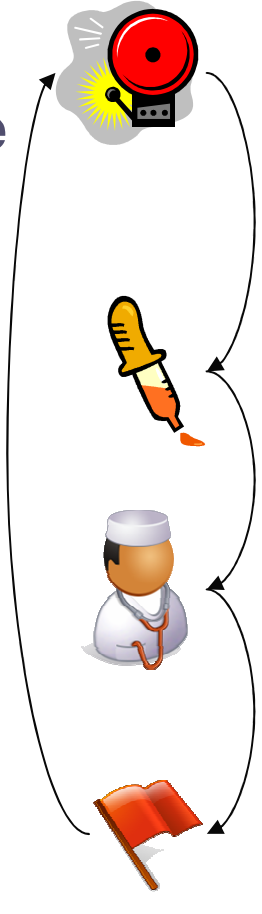

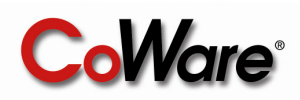

## **Kernel Memory Corruption**

### **"My kernel shows sporadic kernel panic problems. How can I assert a memory corruption in the kernel?"**

Memory corruption defects severely increase the system vulnerability

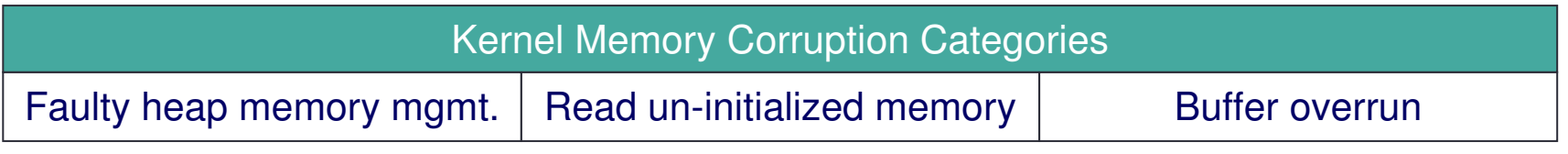

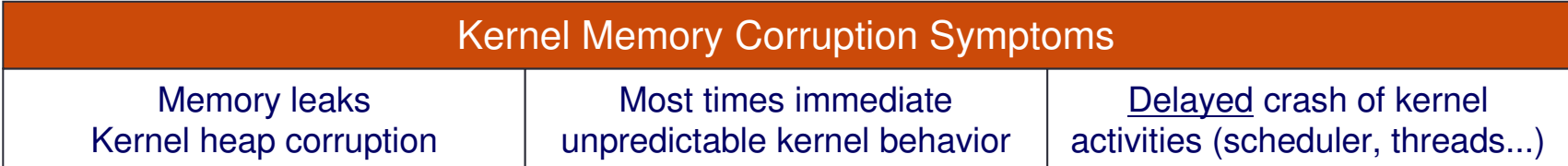

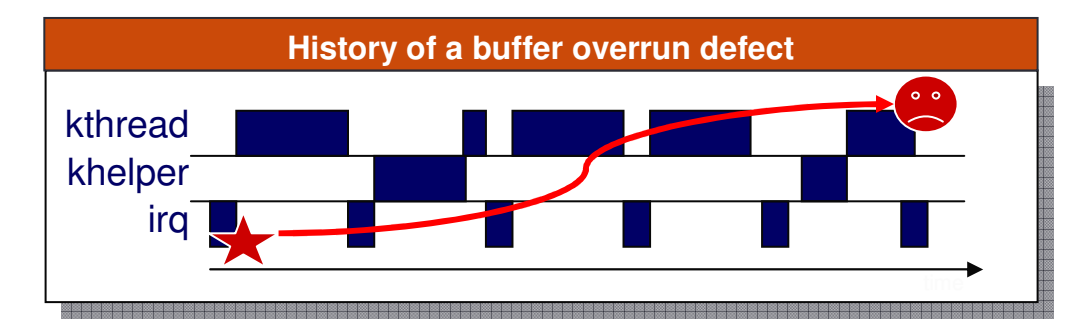

**Typical code prone to a buffer overrun**

**char \* tmp = (char\*) malloc(strlen(str));strcpy(tmp, str);**

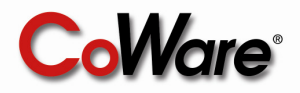

### **Kernel Memory Corruption**

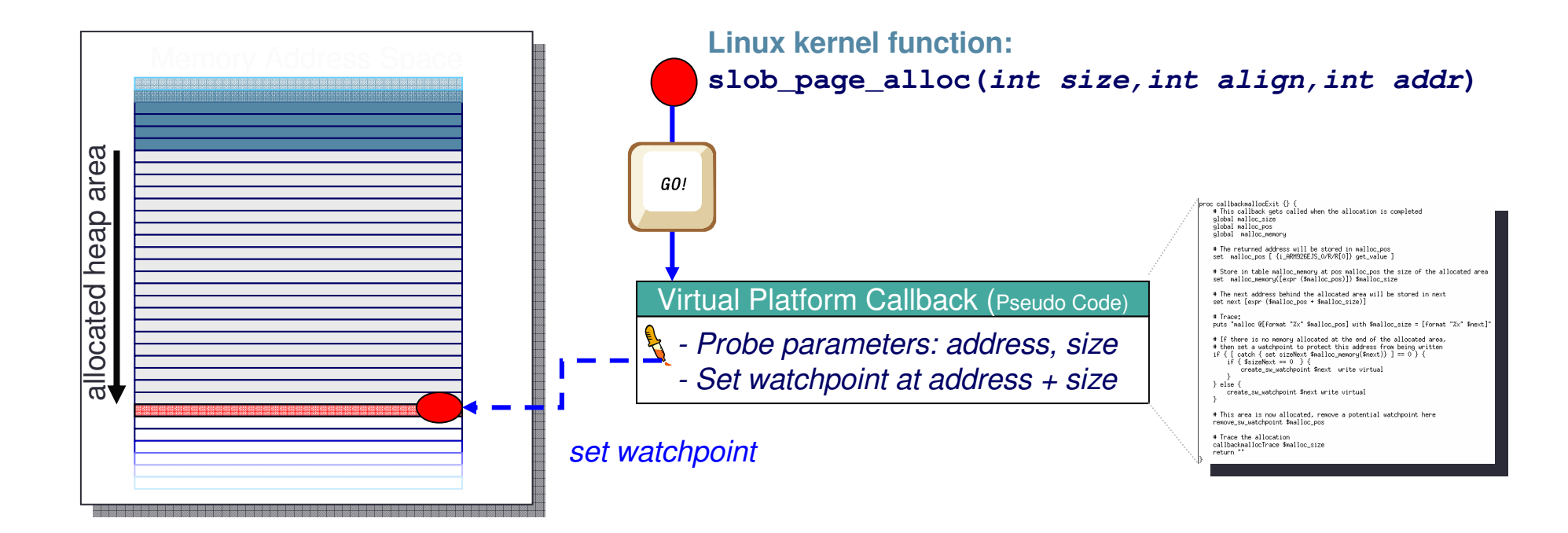

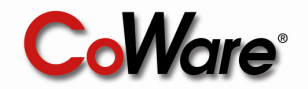

## **Kernel Memory Corruption**

#### **Demo:** Linux SLOB (Simple List Of Blocks) Allocator – Virtual Platform Assertion

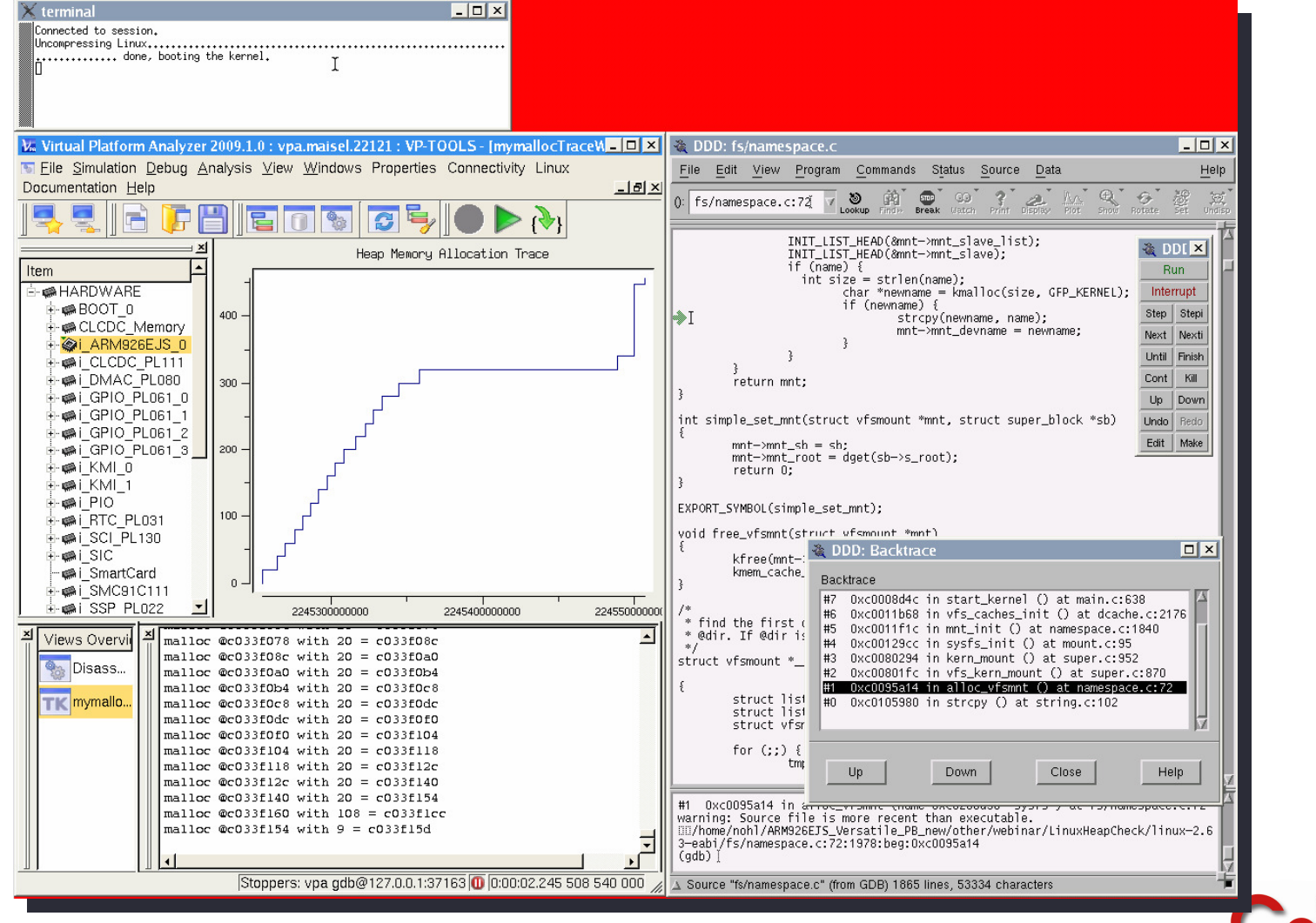

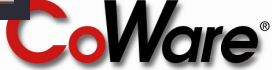

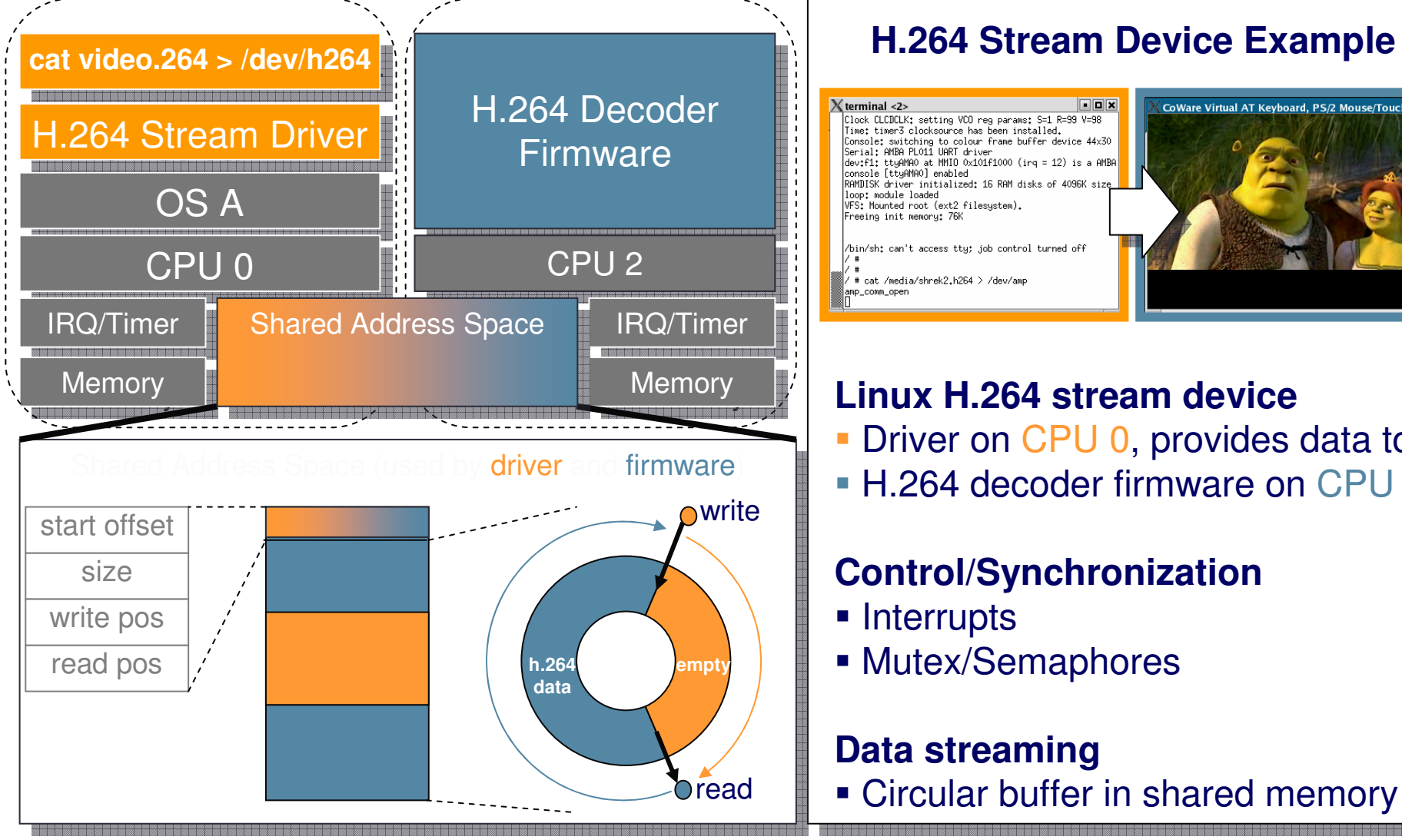

terminal <2> lock CLCDCLK: setting VCO reg params: S=1 R=99 V=98 .<br>Time: timer3 clocksource has been installed.<br>Console: switching to colour frame buffer device Serial: AMBA PLO11 UART driver<br>dev:f1: ttyAMAO at MMIO 0x101f1000 (irq = 12) is a AMB console [ttyAMAO] enabled RAMDISK driver initialized: 16 RAM disks loop: module loaded VFS: Mounted root (ext2 filesystem).<br>Freeing init memory: 76K

bin/sh: can't access ttu: job control turned of # cat /media/shrek2.h264 > /dev/am amp\_comm\_oper

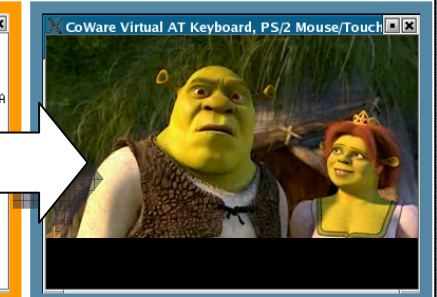

#### **Linux H.264 stream device**

- Driver on CPU 0, provides data to
- H.264 decoder firmware on CPU 2

#### **Control/Synchronization**

- Interrupts
- Mutex/Semaphores

#### **Data streaming**

Circular buffer in shared memory

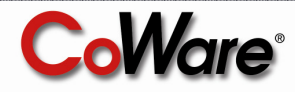

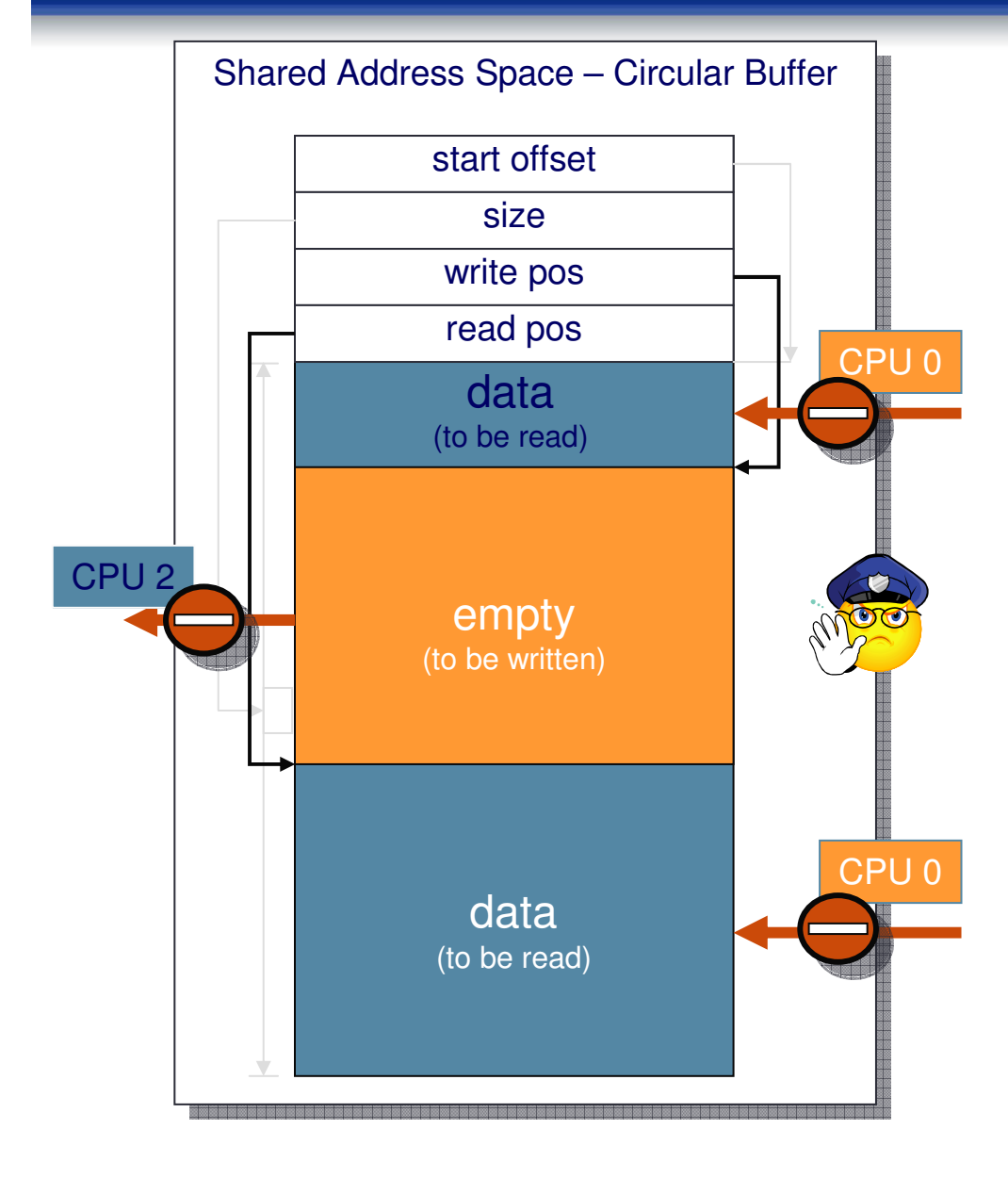

#### **Implementation issues**

- Buffer overrun
- Race condition/data corruption
- Starvation

### **Debugging challenges**

- Become aware of a defect
- Sporadic decoding errors
- (e.g. frames dropped)

#### **System level software assertion**

- Protected address regions,
- through VP region watch-points
- Dynamically adjusted,
- on every circular buffer update

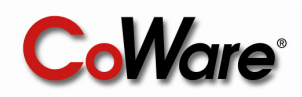

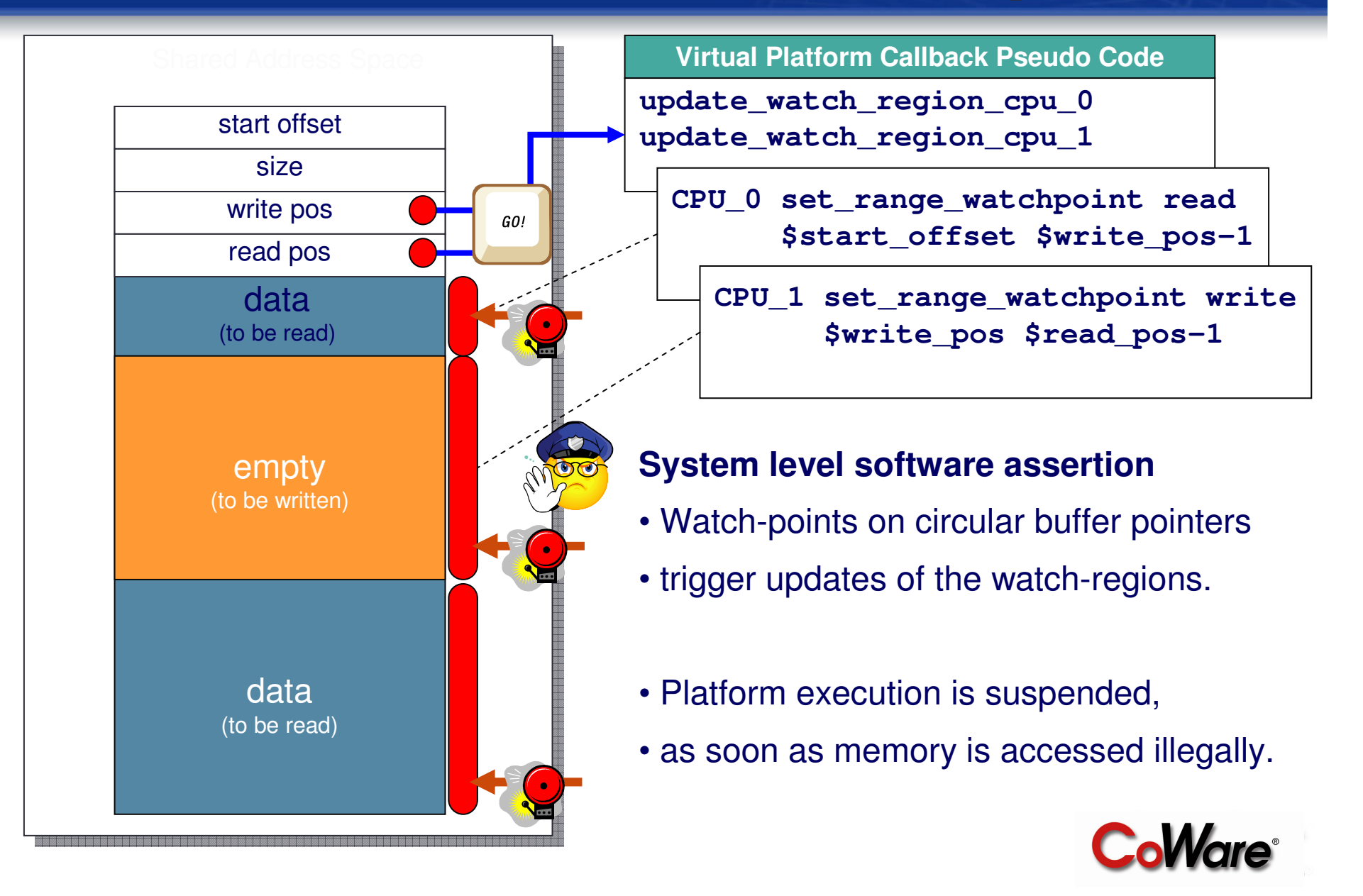

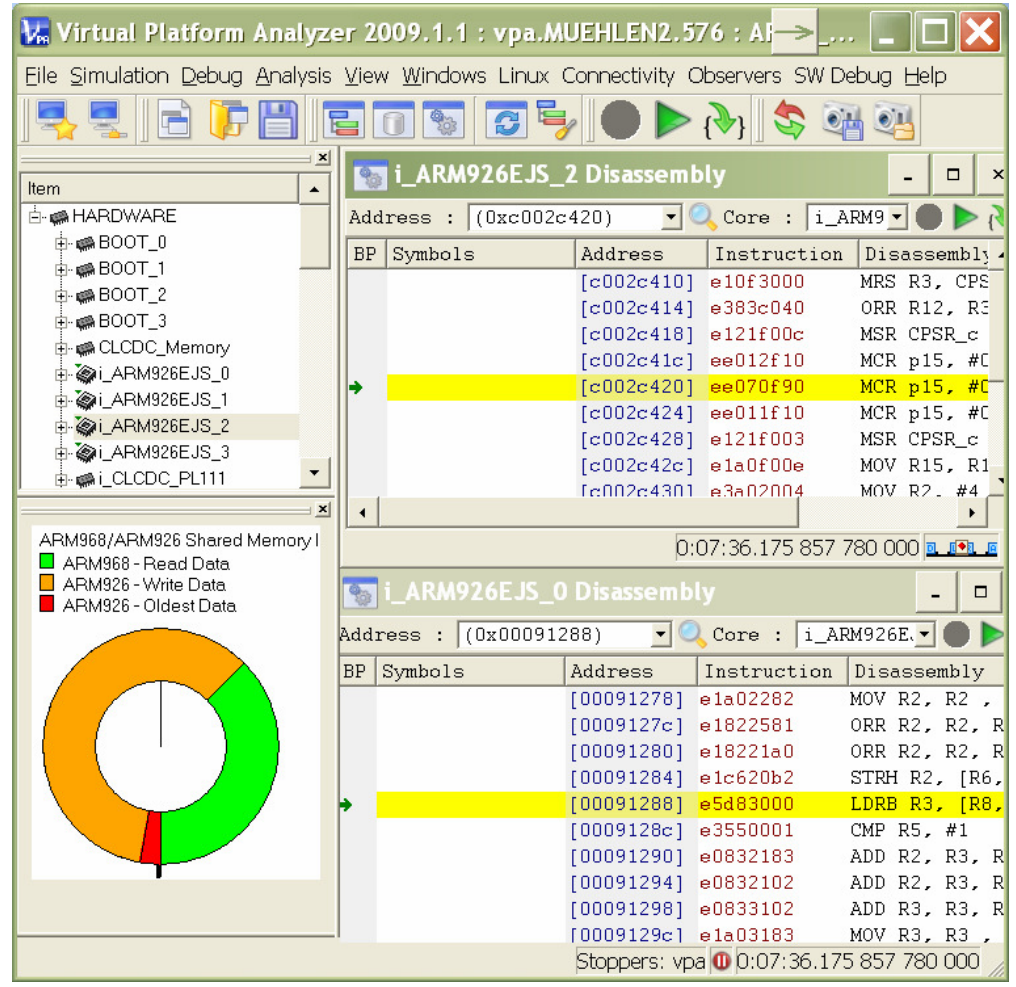

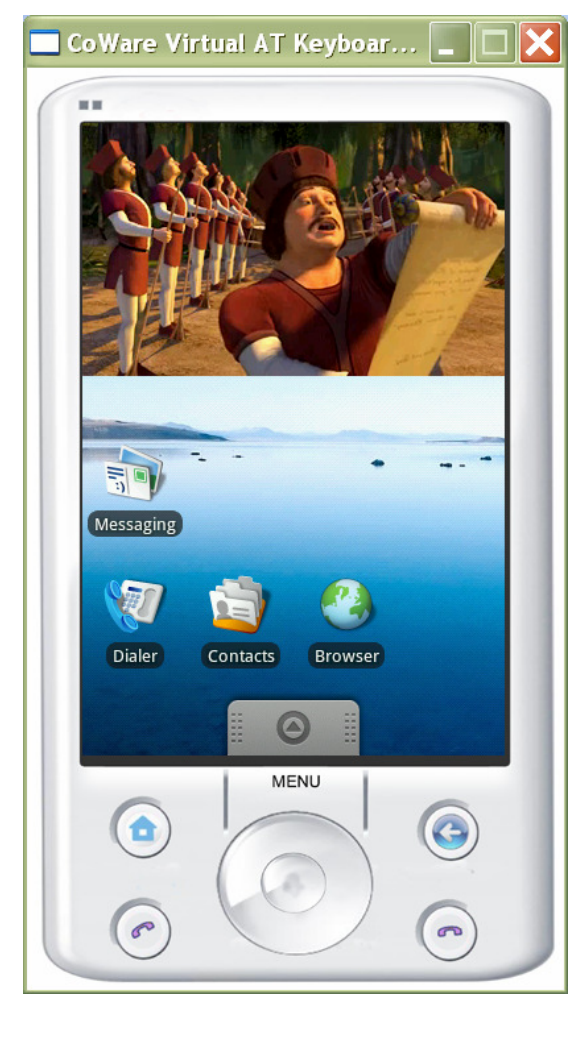

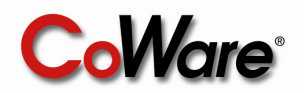

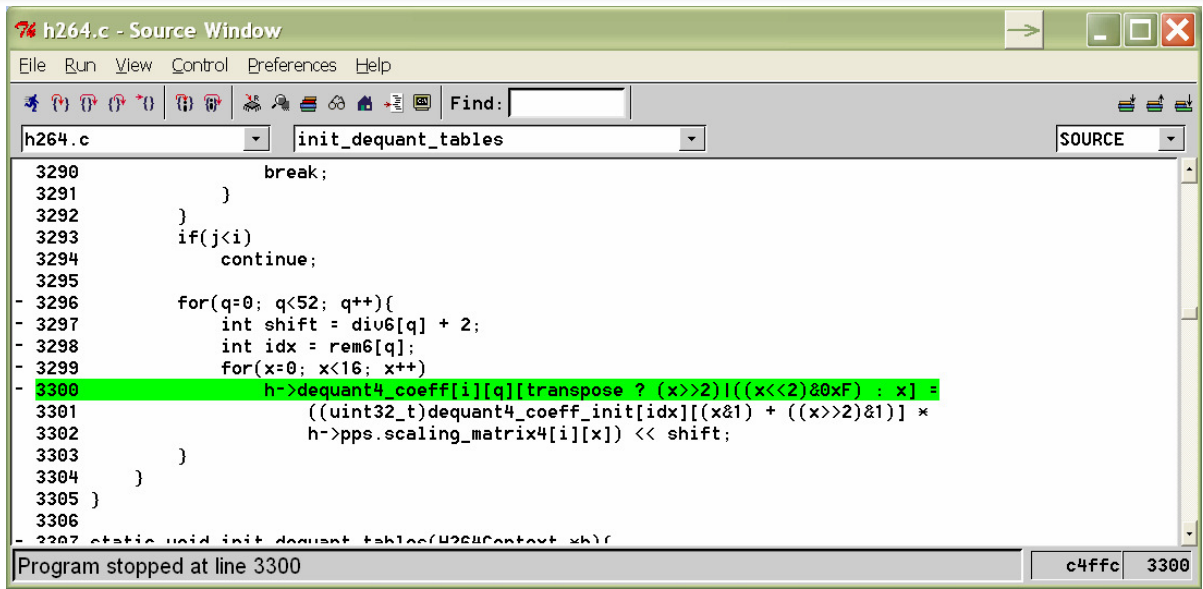

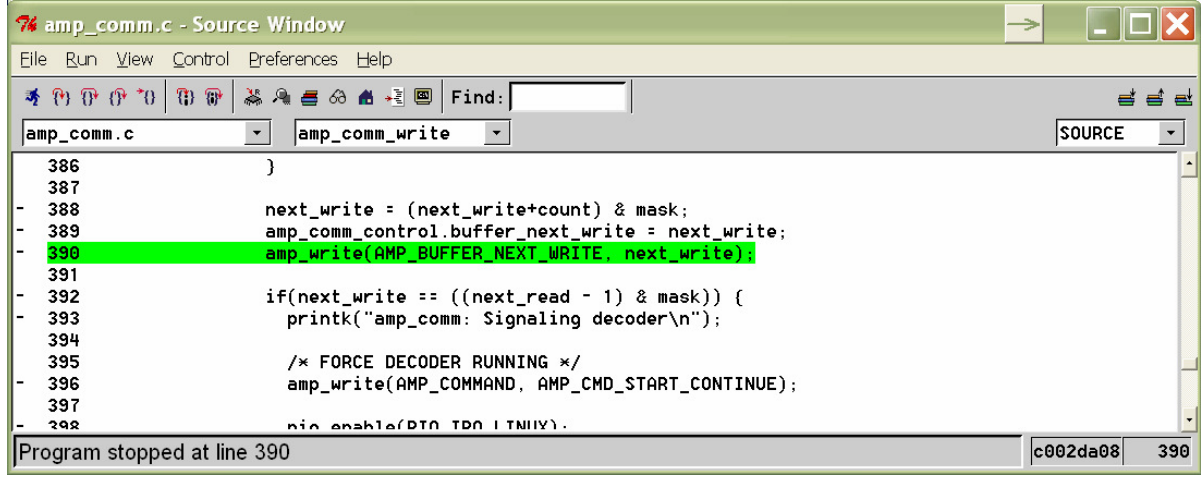

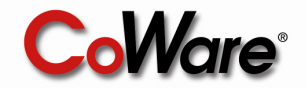

### **Summary**

### ■ We have used Virtual Platforms...

- **to identify, analyze and assert software defects.**
- **by means of real-world hardware and software examples.**
- We have seen Virtual Platforms...
	- **provide non-intrusive and deterministic**
		- Control & Visibility
	- **enable novel debug solutions,**
	- **with less guessing and more analysis,**
	- **resulting in increased productivity,**
	- **for embedded software development.**

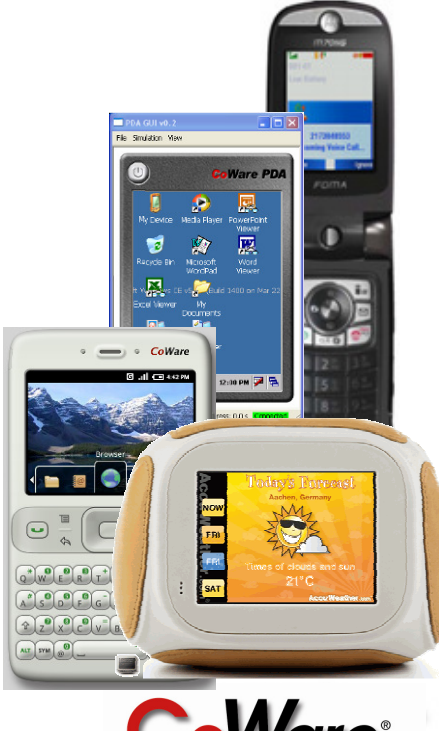

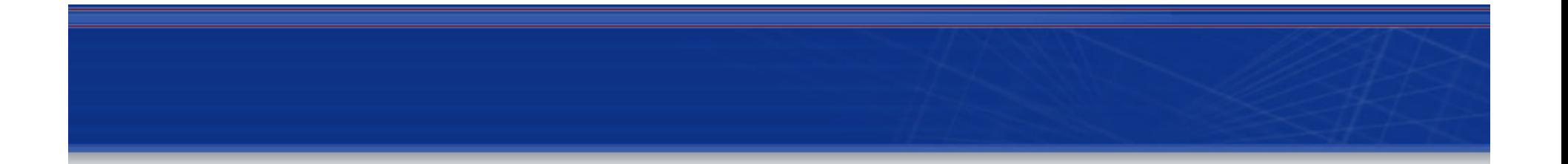

## **Thank You!**

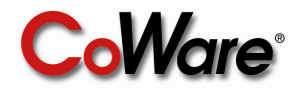